## CHECKLIST WITH INSTRUCTIONS For RASL Application (GAO-SL-50) For University Retirees

## RETIREE ACCUMULATED SICK LEAVE (RASL) PROGRAM To be emailed to RASL@azdoa.gov

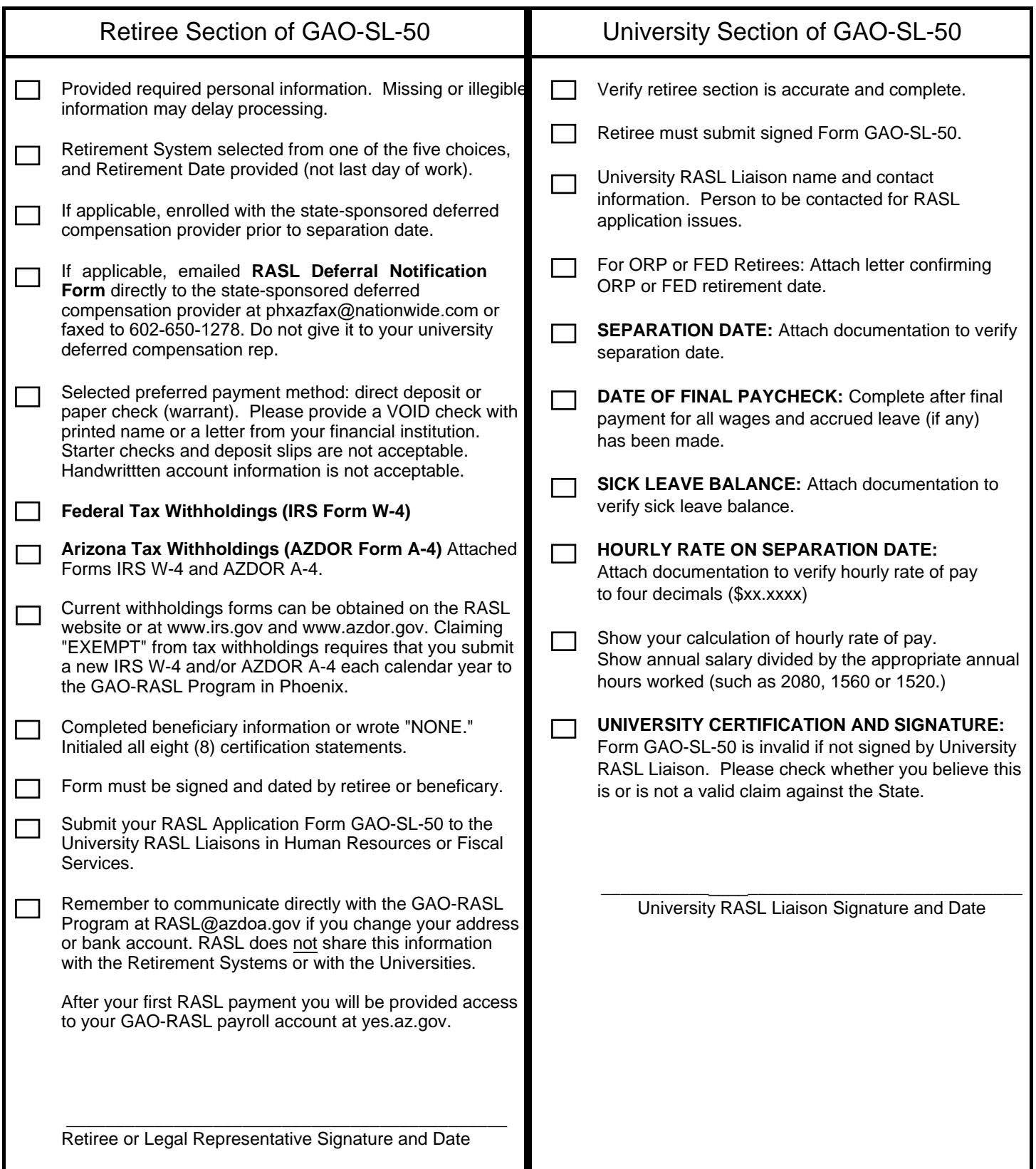